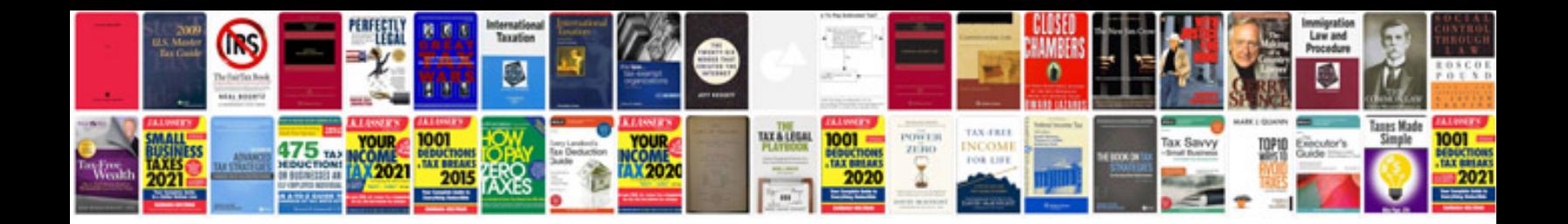

Gtr r35 manual

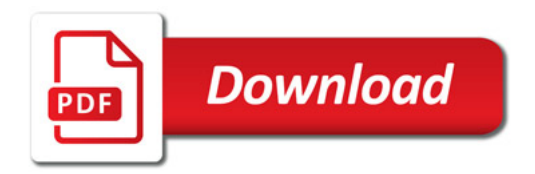

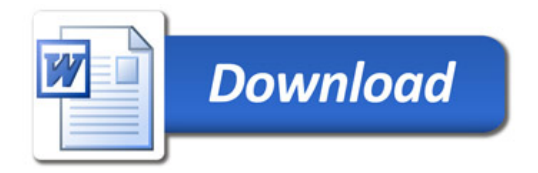